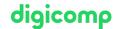

## Microsoft Office Refresher («MOR»)

Do you already have a user experience in older versions of Office and now want a refresher in Word, Excel, and PowerPoint? Refresh your knowledge on the latest version of Office in this course.

**Duration:** 2 days **Price:** 1'140.–

Course documents: Digicomp Courseware

#### Content

- 1. Office General overview
  - o The user interface
  - Ribbon with tabs and contextual tabs
  - o The backstage area
  - o File formats
  - Editing images
  - SmartArt graphics (Schematic Representations)
  - Customizations (Quick Access Toolbar/Ribbon)
- 2. Microsoft Word
  - o Paste options
  - Customizing tables
  - o Tabs styles
  - Building blocks and AutoText
  - Headers and footers
  - Contents and bibliography
  - Spell check and AutoCorrect options
  - The navigations pane
- 3. Microsoft Excel
  - o Views
  - Cell formats
  - o Format as Table
  - o Formulas, cell references, and basic functions
  - Sort and filter
  - Charts
- 4. Microsoft PowerPoint
  - o Views
  - o Tabs
  - Slide layouts
  - Selections
  - Collect Text
  - o Slide Transitions
  - Set up and control the slide show

## **Key Learnings**

Basic use of Microsoft Word, Excel, and PowerPoint

# Target audience

People who have worked with previous versions of Office 2016/2019 (such as 2013, 2010, and 2007) and want to refresh their skills.

### Additional information

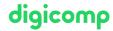

This course is also suitable for Office 2019, 2016, 2013 and 2010 users.

### **Further courses**

- Microsoft PowerPoint fundamentals («MP1»)
- Efficient calculations and visualizations with Microsoft Excel («ME2»)
- Advanced techniques in Microsoft Word («MW2»)

## Any questions?

We are happy to advise you on +41 44 447 21 21 or info@digicomp.ch. You can find detailed information about dates on www.digicomp.ch/courses-microsoft-office/microsoft-365-apps/course-microsoft-office-refresher